# **Vermont Wetlands Program Individual Permit Extension**

VWP File# Issue Date:

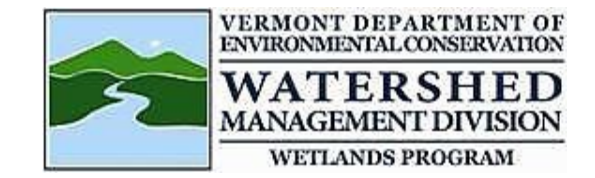

### **Instructions:**

If construction has not been completed prior to the permit expiring, the permittee needs to request an extension before the permit expires. The Secretary may extend a permit for up to a total of ten years beyond the date of issuance of the original permit if the permittee re-evaluates and re-delineates the wetland resources impacted by the authorized activity, and the Secretary determines there will be no impact to Class I or Class II wetland or buffer beyond those impacts permitted under the original permit.

*If additional wetland or buffer will be impacted, an amendment must be applied for as well as a permit extension.*

## **Permittee Contact Information:**

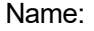

Project Address: Town:  $\blacksquare$   $\blacksquare$   $\blacks$ 

Email: Phone: Project Number:

 $\blacksquare$  . Tholie:  $\blacksquare$  . Tholie:  $\blacksquare$  . Those . The set  $\blacksquare$  . The set  $\blacksquare$  . The set  $\blacksquare$  . The set  $\blacksquare$  . The set  $\blacksquare$  . The set  $\blacksquare$  . The set  $\blacksquare$  . The set  $\blacksquare$  . The set  $\blacksquare$  . The set  $\blacksquare$  .

# **Certification:**

I *(permittee-print)* certify that I have not commenced construction of the above referenced permit or have partially completed work in compliance with the above referenced permit, including filing the permit with the town. The area has been re-evaluated and wetland resources have been re-delineated. If there is additional wetland or buffer impacts, I am also submitting a permit amendment application.

I am the original permittee named in the issued authorization for which an extension is requested. NOTE: To process a transfer to a new property owner submit the transfer form found Post Approval Materials here [https://dec.vermont.gov/watershed/wetlands/jurisdictional/permit-info.](https://dec.vermont.gov/watershed/wetlands/jurisdictional/permit-info)

*(permittee signature) (date)*

#### **Please verify the following:**

- The wetland area within the project was re-evaluated during the growing season on *(date*)
- There are  $|\cdot|$ There are **not**  $|\cdot|$  additional wetland or buffer impacts. **NOTE:** If there are additional impacts, complete an application for a permit amendment found under ["Post Approval Materials"](https://dec.vermont.gov/watershed/wetlands/jurisdictional/permit-info)
- The following documents are submitted with this extension request to document the proper re-evaluation was completed *(check one or more):*

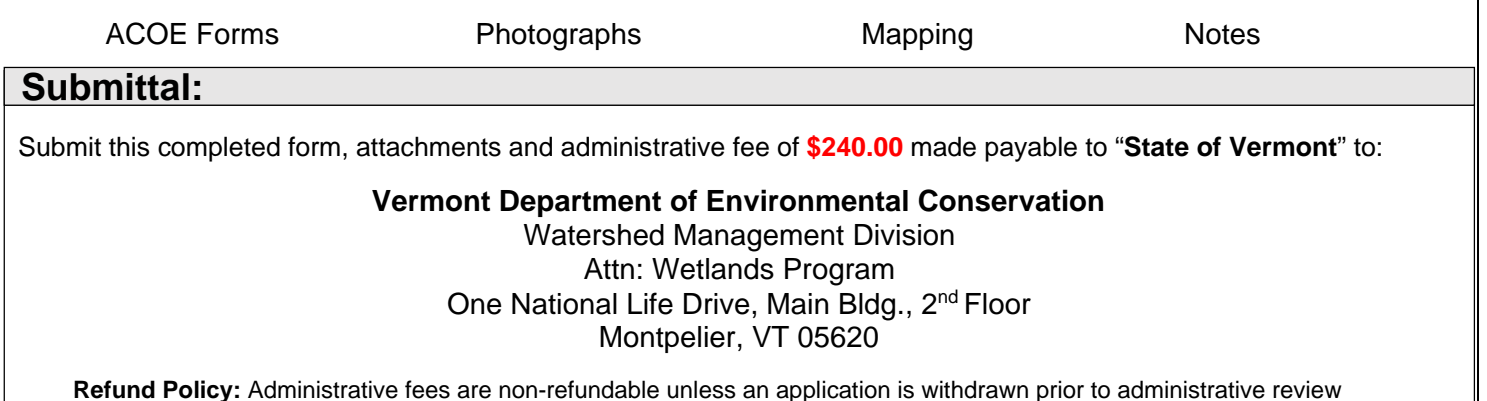